REACTOME\_SPHINGOLIPID\_METABOLISM

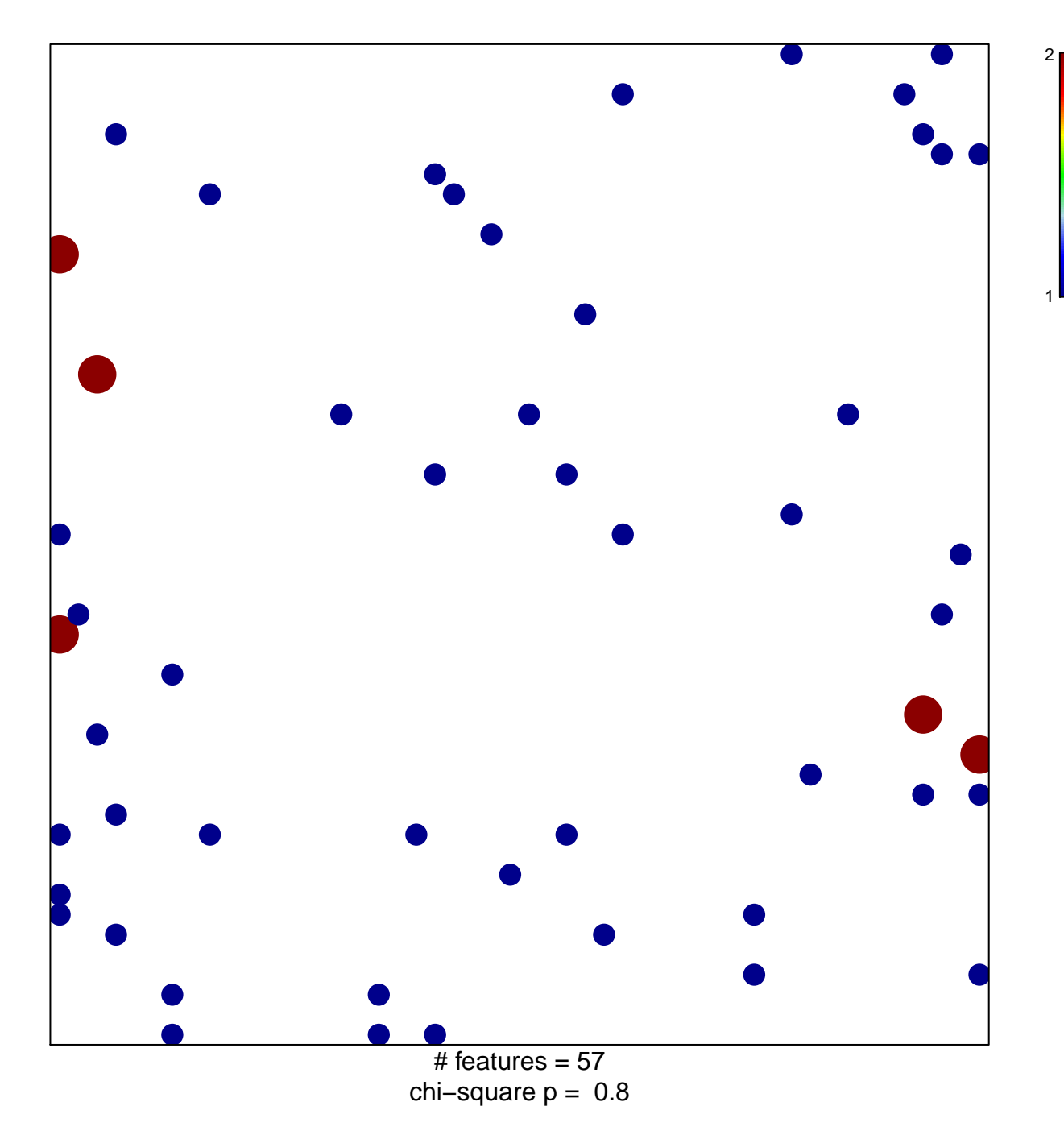

## **REACTOME\_SPHINGOLIPID\_METABOLISM**

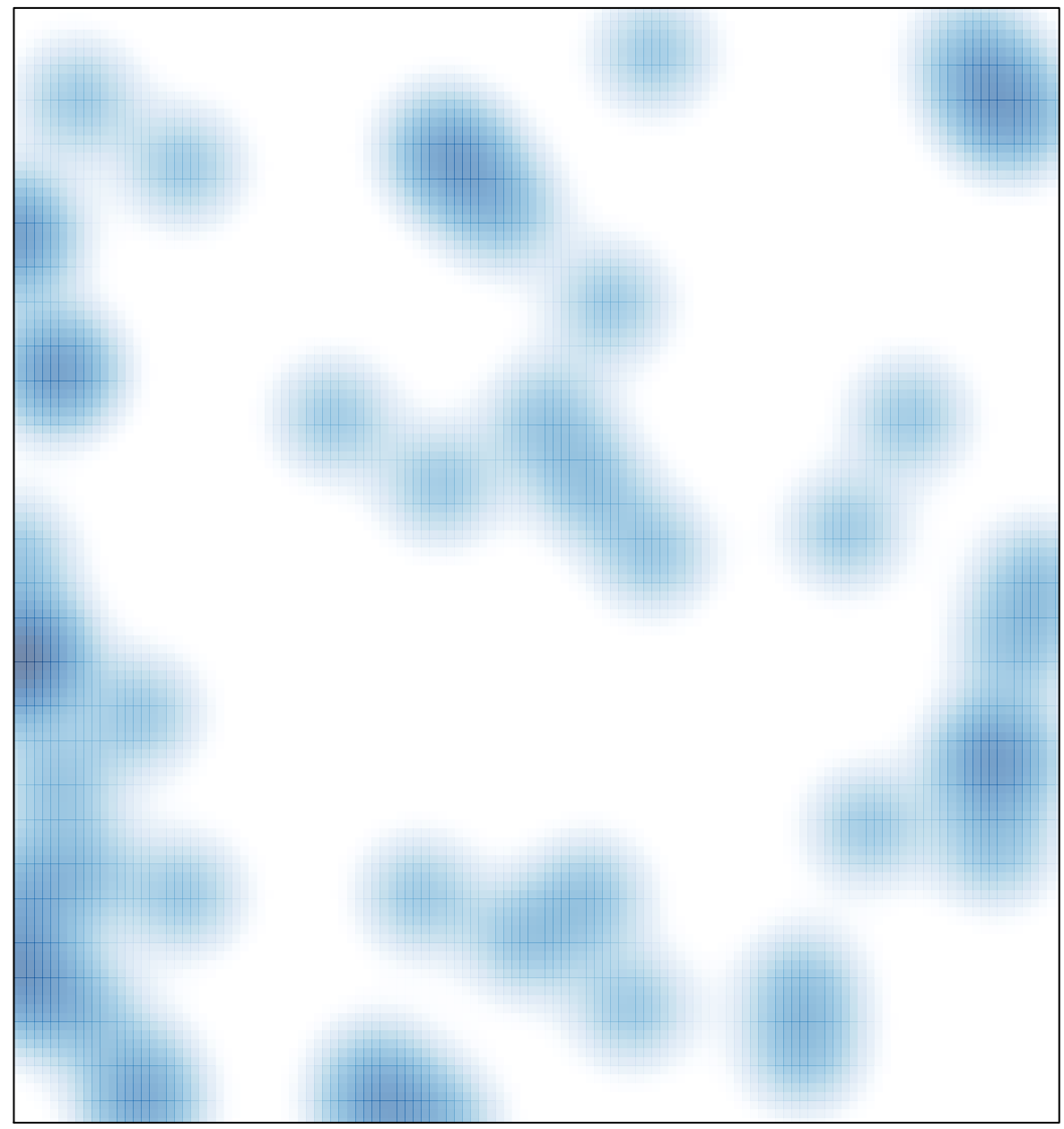

# features =  $57$ , max =  $2$